**Потоки, анімація, багатовіконність на Java**

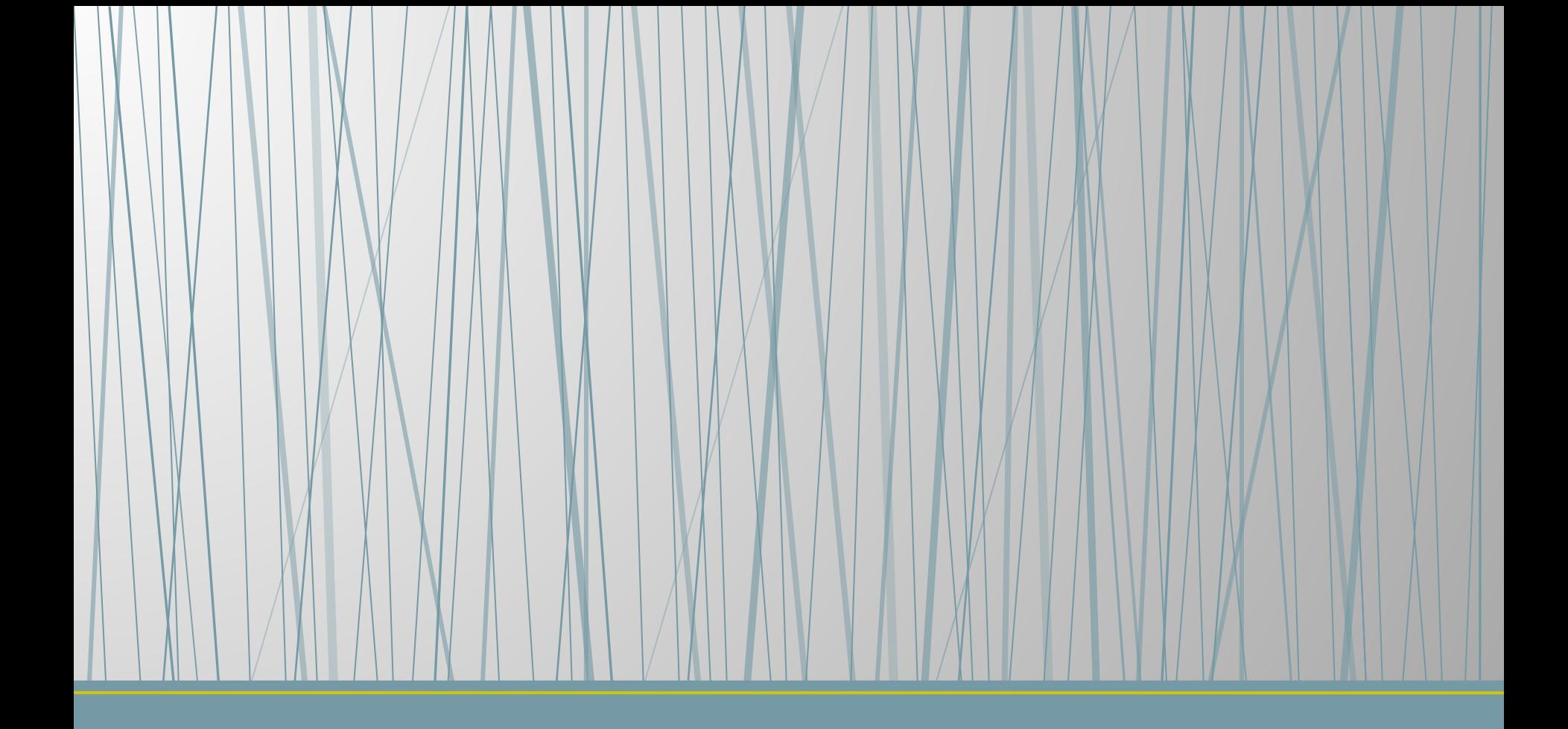

## **Робота з потоками та анімація**

```
import java.awt.*;
import java.awt.event.*;
public class NervousText extends Frame implements Runnable 
      { char separated[];
      String s = null;
      Thread killme = null;
      int x_coord = 0, y_coord = 0;public NervousText() 
           super("Nervo");
            s = "Java is the best"; // задаємо довільний текст
            separated = new char [s.length()];
            s.getChars(0, s.length(), separated, 0); // робимо з нього масив символів
            setSize(250, 100); // задаємо розмір вікна, зверніть увагу, щоб помістився текст
            setFont(new Font("TimesRoman", Font.BOLD, 36));
            addWindowListener(new WindowAdapter() {
            public void windowClosing(WindowEvent e) {System.exit(0);} // реакція на закриття
            \};
            show();
      }
```

```
public static void main(String[] args)
```
}

```
NervousText nerv=new NervousText();
                nerv.start();
        }
        public void start() 
                \overline{\text{ if } } (killme \overline{=} null)
                         killme = new Thread(this);
                         killme.start();
                 }
        }
        public void stop()
        {
                killme = null;
        }
        public void run()
                while (killme != null)try { \{ Thread.sleep(100); \} \quad // BUBIJ} потоку із затримкою
catch (InterruptedException e){}
                         repaint();
                 }
                 killme = null;
        }
        public void paint(Graphics g) // функція виводу кожної букви у випадкову коорд.
                 for (int i=0; i\leq s.length(i); i++)
                         x_{\text{1}}\text{coord} = \text{(int)} (\text{Math.random}() * 10 + 15 * i);y_coord = (int) (Math.random()*10 + 66);
                         g.drawChars(separated, i, 1, x_coord, y_coord); //вивед. символу на екран
                 }
        }
```
## *Коментарі до коду*

- Типова програма, що використовує метод *run()* для роботи з потоками інтерфейсу Runnable, виглядає так:
- *• public class MyClass extends Frame implements Runnable*

```
• private Thread myThread = null; // об'ява потоку
     • public void start()
• {
            • if (myThread == null)
• {
                  • myThread = new Thread(this);
                  • myThread.start();
• }
• }
     • public void run()
• {
• }
• }
```
- Що ж містить метод *run()*? Якщо потік використовується для виконання будь-якої періодичної роботи, цей метод містить цикл виду:
- *• while (myThread != null)*
- При цьому можна вважати, що код додатка та код метода *run()* працюють одночасно як різні потоки. Коли цикл закінчується та метод *run()* повертає управління, потік завершує роботу нормальним чином.
- А що знаходиться в середині циклу *while*? Як правило, він містить виклик методу *repaint()* для перерисовки, а також виклик метода *sleep()* класу *Thread, який робить затримку в мілісекундах*.

## **Динамічна зміна jPanels в jFrame**

https://www.youtube.com/watch?v=n m5ULDfbKD0

## **Створення багатовіконної програми**

https://www.youtube.com/watch?v=b KPGEqJHWaE